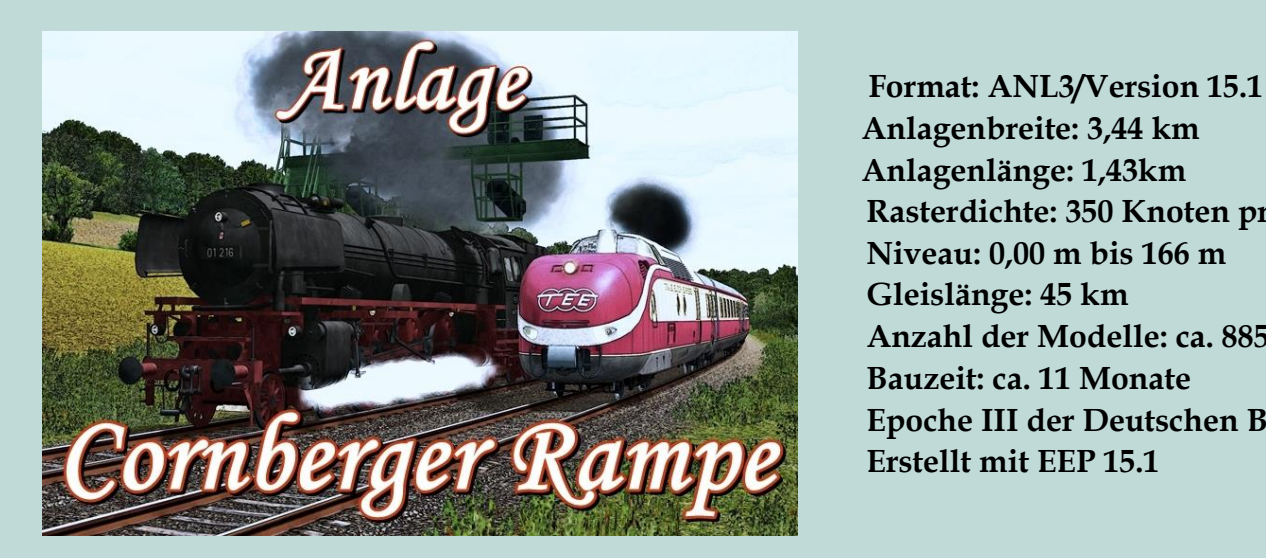

 **Anlagenbreite: 3,44 km Anlagenlänge: 1,43km Rasterdichte: 350 Knoten pro km Niveau: 0,00 m bis 166 m Gleislänge: 45 km Anzahl der Modelle: ca. 8850 Bauzeit: ca. 11 Monate Epoche III der Deutschen Bundesbahn Erstellt mit EEP 15.1**

# **Mit der Cornberger-Rampe auf eisenbahntechnischer Überholspur**

1951 schaffte es die junge Deutsche Bundesbahn zur weltweiten Beachtung. Die Einführung des "signalisierten Gleiswechselbetriebes" auf der Rampe von Bebra nach Cornberg stellte für die damalige Zeit eine einmalige technische Innovation dar.

Durch die deutsche Teilung war die einzig verbliebene Nord-Süd Verbindung bis an ihre Leistungsgrenze stark belastet. Immer wieder wurden die Reisezüge durch langsam bergan kriechende und mitunter liegenbleibende schwere Güterzüge verzögert. Die Lösung des Gleiswechselbetriebes ergab sich aus den topografischen Bedingungen, die kein drittes Gleis oder einen Überholungsbahnhof zuließen.

Der Gleiswechselbetrieb wurde von einem >für die damalige Zeit< modernen Streckenzentralstellwerk in Cornberg ferngesteuert. Er ermöglicht mit mehreren auf der freien Strecke eingebauten Gleisverbindungen das signalmäßige Befahren des linken Gleises im Gegenlauf.

Mit der vorliegenden virtuellen Umsetzung der Cornberger Rampe in Epoche III erleben Sie noch einmal spannende Zugabläufe mit stehenden- und fliegenden Überholungen.

# **Die virtuelle Umsetzung**

Die Originalstrecke der Cornberger Rampe erstreckt sich von Bebra bis zum Scheitelpunkt im Bahnhof Cornberg auf ca.12 km. Um das Projekt halbwegs überschaubar und auch im Rahmen einer vernünftigen Dateigröße sowie einer guten Performance anbieten zu können, mussten viele Kompromisse eingegangen werden. So wurde die gesamte Strecke auf ca. 6 km gestaucht und nur die wichtigsten Betriebsstellen berücksichtigt. Unverzichtbar waren jedoch die 3 Überleitstellen, der Haltepunkt Asmushausen sowie der Braunhäuser Tunnel (welcher bereits Anfang der sechziger Jahre aufgesprengt wurde). Der Bahnhof Bebra fungiert lediglich als Schattenbahnhof, wohingegen der Bahnhof Cornberg so authentisch wie möglich dargestellt werden sollte. Dazu lagen einige Pläne und alte Fotos vor und es wurden nicht wenige örtliche Begehungen durchgeführt.

Der bebaute Anlagenteil wurde in liegender S-Form gestaltet. Somit sollte bei Führerstandsmitfahrten möglichst immer eine gute Performance erzielt werden, da der Blickwinkel nie über die komplette Anlage führt. Die Strecke gewinnt vom Schattenbahnhof Bebra bis zum Bahnhof Cornberg bei einer durchschnittlichen Steigung von 1:70 ca. 80 Höhenmeter (im Original ca. 90 Höhenmeter).

# **Die Anlagenversionen**

### **Cornberger Rampe - Szenario**

Diese Version zeigt Ihnen in 17 Minuten einen kleinen kamerageführten Ablauf der Anlage. Sie sehen hier je eine stehende- und fliegende Überholung sowie das Absetzen einer Schiebelok. Außerdem werden Ihnen einige der schönsten Anlagenperspektiven gezeigt.

Die Szenario-Anlage sollte im Urzustand belassen werden. Sie eignet sich nicht für Umbauten oder andere Aktivitäten. Nutzen Sie dazu eine der beiden Automatik-Versionen.

### **Cornberger Rampe - Automatik**

Die vollautomatische Anlage ist nach dem Start mit 13 enthaltenen Zugverbänden bereits im vollen Fahrbetrieb. Eine Start/Stopp Funktion ist nicht enthalten.

Sie können hier nicht-gewünschte Züge über das Aussetzgleis aus der laufenden Automatik entfernen. Ebenso können Sie über das Einsetzgleis eigene Züge integrieren. Achten sie hierbei unbedingt auf die Einhaltung der maximalen Zuglängen sowie eine passende Routeneingabe.

**Achtung: Ohne Routeneingabe kommt der gesamte Zugverkehr über kurz oder lang zum Erliegen!**

## **Die Routen und ihre Eigenschaften:**

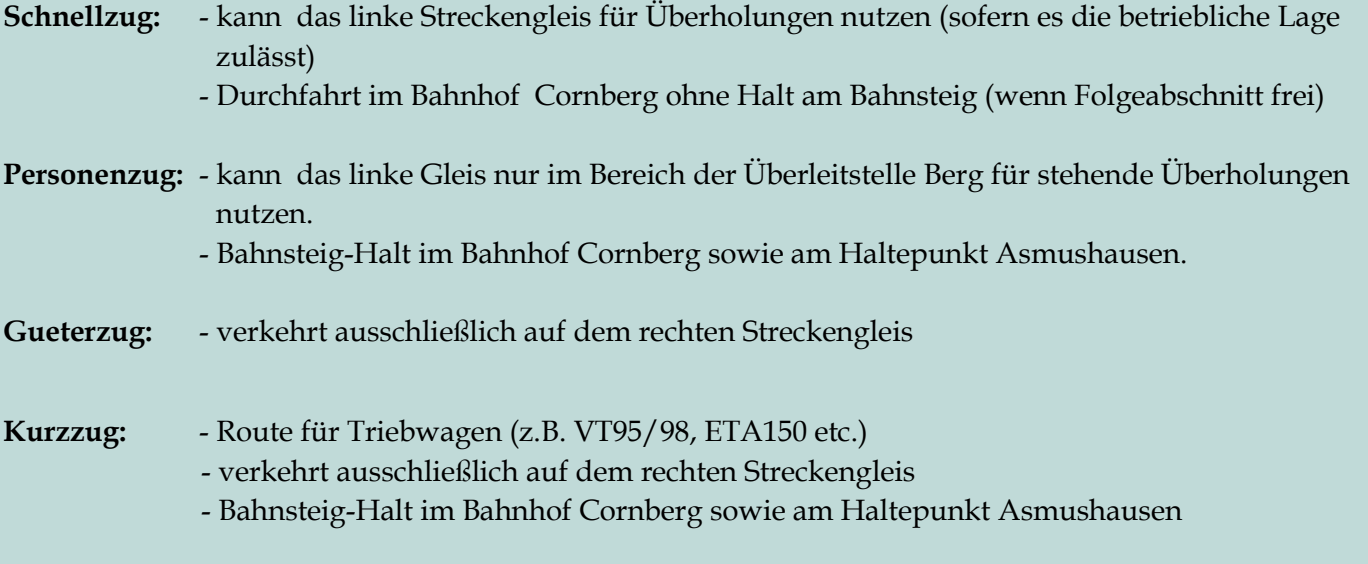

#### **Straßenverkehr:**

Auf den Straßen verkehren bereits einige PKWs und LKWs. Über die vorgesehene "Einsetz-Straße" können zusätzliche Fahrzeuge eingesetzt werden. Setzen Sie hier ein- oder mehrere Fahrzeuge auf, stellen eventuell nötige Funktionsachsen ein und schicken Sie das Fahrzeug im Automatikmodus in Pfeilrichtung auf die Anlage.

Nicht gewünschte Fahrzeuge können Sie von jeder Straße löschen ohne Bedenken haben zu müssen, dass dadurch der Betrieb durcheinander gerät.

# **An dieser Stelle noch einige allgemeine Hinweise zur Automatik-Anlage:**

Die Anlage läuft endlos nach Art eines Zufallsprinzips. Von daher kann es schonmal vorkommen, dass Überholungen stattfinden, die nicht so ganz viel Sinn ergeben. Solche Gegebenheiten konnten leider nicht ganz eliminiert werden.

Bereits mit den enthaltenen 13 Zügen können Sie interessante Betriebssituationen mit fliegenden- und stehenden Überholungen beobachten. Bei den zahlreichen Anlagen-Tests wurde festgestellt, dass eine Anzahl bis zu 18 Zügen einen flüssigen, abwechslungsreichen Zugverkehr zeigt. Als die Anzahl der Züge noch weiter erhöht wurde, musste ein immer zäherer Ablauf und nur noch selten vorkommende Überholungen auf freier Strecke in Kauf genommen werden. Von daher wird an dieser Stelle eine Empfehlung von mindestens 10 und maximal 18 Zügen gegeben.

Führen Sie keine eigenmächtigen Änderungen an Signalen und Gleisanlagen durch! Dies kann die Automatik zerstören. Auch Änderungen der Geschwindigkeiten können den Ablauf negativ beeinflussen. In den Schattenbahnhöfen bzw. den Zugangsschleifen zur Anlage fahren die Züge teilweise sehr langsam oder bleiben für einige Zeit halten. Dies ist so beabsichtigt um zu verhindern, dass sich die Züge im Abstand von einem zum anderen Blockabschnitt quälen. Auch für die Linksfahrten muss von Zeit zu Zeit Gegenverkehr verhindert werden. Von daher sind (auf den ersten Blick grundlose) Haltezeiten von Zügen beabsichtigt.

Obwohl die Anlage bei den Testläufen unter verschiedenen Bedingungen zum Ende der Fertigstellung absolut fehler- und unfallfrei gelaufen ist, kann dafür jedoch für jede PC-Konfiguration keine Garantie gegeben werden. Von daher sollten Sie die Anlage zwischendurch immer wieder unter einem neuen Namen abspeichern um bei einem Crash die vorangegangene Version wieder aufrufen zu können.

#### **Cornberg – Automatik - Ohne Züge**

Sie möchten die Anlage in eine andere Epoche oder sogar in eine andere Bahngesellschaft versetzen? Dann könnte diese Anlagenversion genau die Richtige für Sie sein.

Für diese Variante gelten alle Hinweise und Tipps der vorangegangen Automatik- Anlage. Jedoch sind hier keine Züge und Straßenfahrzeuge enthalten. Somit müssen Sie unerwünschte Züge nicht erst über das Aussetzgleis entfernen (was ja einige Zeit in Anspruch nimmt) und können sofort mit dem Einsetzen Ihrer eigenen favorisierten Zugverbände beginnen. Die Automatik der Anlage wird durch die eingesetzten Züge aktiviert.

Beim Straßenverkehr können Sie hier ebenfalls über die Einsetzvorrichtung beginnen, eigene Fahrzeuge zu integrieren.

**Hinweis:** Zwischen dem Bahnhof-Cornberg und dem angedeuteten Ort verkehrt ein Bus und ein Taxi im Pendelbetrieb. Da diese beiden Fahrzeuge nicht über die übrigen Depots gesteuert werden, müssten sie direkt auf der Straße ausgetauscht werden.

---

# **Mitwirkende:**

## **Bei Folgenden Personen möchte ich mich für die Mitarbeit an diesem Projekt, sowie für Modellbeigaben ganz herzlich bedanken:**

#### **Exklusive Modellkonstruktionen:**

Ralph Görbing, Roland Ettig, Jürgen Engelmann

#### **Bereitstellung zusätzlicher Modelle:**

Ralph Görbing, Roland Ettig, Jürgen Engelmann, Hans-Jörg Windberg, Stefan Gothe, Uwe Fischer, Jörg Swoboda, Alexander Geist, Trendverlag, Lutz Dittrich, Christopher Cetz, Hans-Christian Schulz, Uwe Becker, Noel Van Rompay, Tobias Uhle, Stefan Böttner, Sven Bauer, Sascha Böhnke, Patrick Koch, Klaus Keuer, Frank Schäfer, Andreas Hempel, Willi Ahlhelm, Steffen Mauder, Thomas Becker, Benjamin Hogl, Edgar Bott †, Hans Brand †, Peter Ahne †

#### **Tests und Beratungen:**

Jobst Petig, Lothar Bergmann, Roland Ettig, Hans-Jörg Windberg

**Lua-Programmierung:**  Götz Meyer

#### **Copyright-Hinweise:**

Alle mit der Anlage "Cornberger Rampe" veröffentlichten Modelle, Bilder, Videos und Daten unterliegen dem Urheberrecht. Jede Vervielfältigung, Veröffentlichung oder gewerbliche Verwendung bedarf der Zustimmung des Autors.

Folgende Lizenz bezieht sich auf einige Modelle in dieser Anlage:

One or more textures on this 3D model have been created with photographs from Textures.com. These photographs may not be redistributed by default; please visit www.textures.com for more information.

**Viel Spaß beim Betrieb der Anlage und vielleicht einige Anregungen beim Aufbau eigener Anlagen wünscht Ihnen… Andreas Großkopf**

**©Andreas Großkopf 11/2023**